## Cheatography

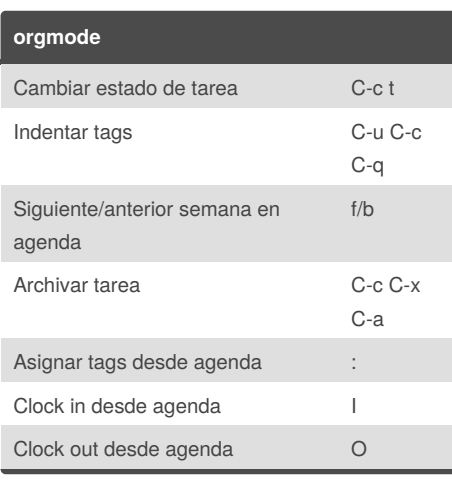

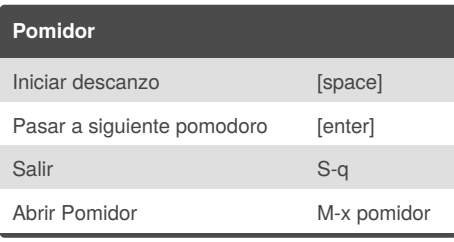

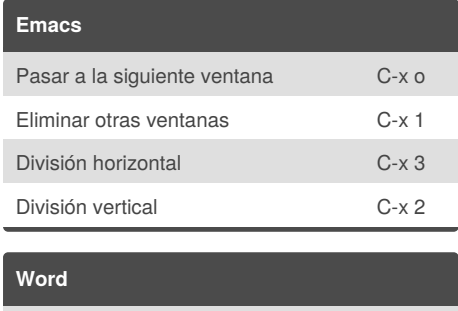

Agregar cita de Zotero M-z

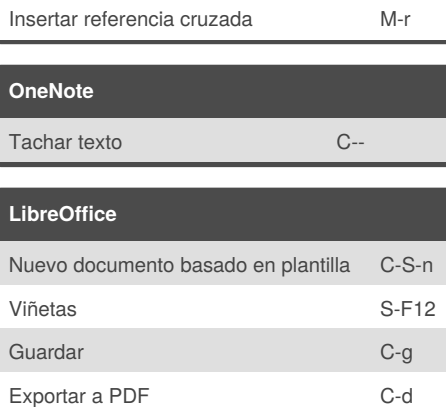

## By **juanerasmoe**

[cheatography.com/juanerasmoe/](http://www.cheatography.com/juanerasmoe/)

Not published yet.

Last updated 16th November, 2018. Page 1 of 1.

Sponsored by **Readability-Score.com** Measure your website readability! <https://readability-score.com>

## General oficina Keyboard Shortcuts by [juanerasmoe](http://www.cheatography.com/juanerasmoe/) via [cheatography.com/20027/cs/14791/](http://www.cheatography.com/juanerasmoe/cheat-sheets/general-oficina)